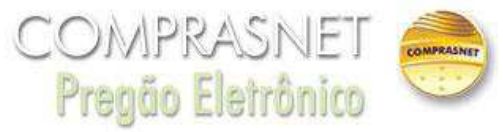

## Resposta 10/11/2020 16:05:03

1. O valor a ser cadastrado no sistema Comprasnet é apenas o valor do agenciamento ou devemos incluir também o valor estimado dos bilhetes? Resposta: Prezados licitantes, favor se atentarem na inclusão de suas propostas, pois o VALOR para concorrer aos lances deverá ser o valor da TAXA DE AGENCIAMENTO. A inclusão de propostas de forma equivocada, resultará na desclassificação da empresa por apresentar valores inexequíveis. 2. Será aceito<br>Agenciamento igual a R\$ 0,00 (zero) ou até mesmo negativo? Resposta: O valor negativo. 3. Será aceito agenciamento no valor de R\$ 0,0001 (um milésimo de centavo) ou o menor valor de agenciamento aceito será R\$ 0,01 (um centavo)? Resposta: Não serão aceitas propostas com mais de duas casas decimais. Conforme resposta nº 2, o menor valor aceito será R\$ 0,00 (zero), não<br>sendo aceito valor negativo. 4. No caso da planilha de custos, será ace Caso haja a exigência de apresentação de planilha de custos, poderão ser lançados os incentivos, para nossa análise, em separado ao faturamento normal. 5.<br>Para a assinatura do contrato é necessário que o proprietário da em Não é necessário o deslocamento do proprietário da empresa. As assinaturas serão coletadas eletronicamente, através de envio de e-mail com as instruções na concessante o especiencimo de propresento da conservación de deconcentação original do lícitante classificado em primeiro lugar?<br>Resposta: A documentação deverá ser inserida / disponibilizada pelo licitante no sistema C do Anexo I. Todos os documentos exigidos neste Edital, cuja autenticidade não puder ser verificada pela internet, deverão ser inseridos em original ou através de cópia autenticada. No caso do Contrato Social, por exemplo, deverá ser o autenticado digitalmente pela Junta Comercial ou através de cópia autenticada.<br>7. Qual é a agência que atualmente atende este órgão e qual é a tax variam de acordo com a volume total de passagens emitidas, sem fazer distinção ao passageiro, órgão ou empresa solicitante. Será necessário repasses de tais incentivos, acordos, metas, que é uma conquista da agência, pois esse valor é repassado no volume global de emissões atendidas no mês ou no ano?<br>Resposta: Não é necessário repasse de incentivos; entretanto, os valores aéreas, inclusive com as promoções que os sites oferecerem.